## **Unlock the Power of Corporate Website Creation with HTML, CSS, and PHP**

#### **[How to Create a Corporate Website with HTML, CSS](https://preface.bccbooking.com/read-book.html?ebook-file=eyJjdCI6IlFsXC83RituN2kyUGJwVnFlVnNtZWIzRjZndjE5UUtOOWJlWXFxWENETWhIQkRVc3JJVVJmZ09jQkpYdmViekdQSDJqeFlMSFZ3T2RrZjJtbGJNRFF4K2V6UXB1RERjWlJUb0h4Q0tOUis5b3g1OEQ3TkVaOExyRW5ESFFZRFZoWHpQa0ZLdzN2enp4dXh3KzJlc0xWTlpybGdtYjRQYko1cWJIaGhvY1VjeUVJQ3dPWHRvTEZXWTBXNVpqMGtUOWciLCJpdiI6IjVlZmRjYjFiYTg3MzI0NzkzODc1MmIwNDk0YmZiYjBlIiwicyI6IjMyNGJhMmU1Njc0NjdlNzMifQ%3D%3D)**

How to Create a Corporate Website With HTML, CSS and PHP By James A Cruickshank

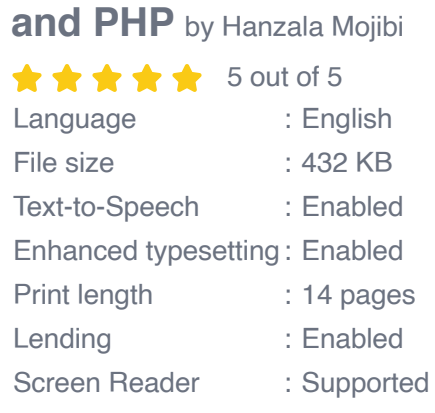

**[FREE](https://preface.bccbooking.com/read-book.html?ebook-file=eyJjdCI6ImsrM0ZiTVpDXC9rRWg1emRUVlhIR0hqeTVmZDd2TlBRZTVRZUp0TGI3Vkk3aFFuZzdQcFhrMlwvdDFHWWEzNFQ1UVhLaHZXVEoxbGc5Z3hZYUMxUFQ4Nkx3OTZKWENqZ1wvS0FxMzJmemMyNkpcL0pGTyszclNBakF1bXhiWEs4YXVORlZCbFVYZ2lPWFRmSGJcL2NrXC9OSnRFa1h1MWpCdHdwWkdHNmtpeHJTam9vYUFxdlRlbnM2dHUycWlkMnM2R25lXC8iLCJpdiI6Ijk0YjdkODNlYjFkNmY3Y2ZmMzE0MjY3MWVlNDNmYzhkIiwicyI6ImQ0M2Y3ODBiNWExZTBkNzYifQ%3D%3D)DOWNLOAD E-BOOK** 

In today's digital landscape, a professional and engaging corporate website is essential for businesses of all sizes. It serves as a crucial platform to showcase your brand, connect with customers, and drive business success. However, building a corporate website from scratch can seem daunting, especially if you lack technical expertise. This comprehensive guide will empower you with the knowledge and skills you need to create a captivating corporate website using the powerful trio of HTML, CSS, and PHP.

#### **Chapter 1: Laying the Foundation with HTML**

We begin our journey by delving into the fundamentals of HTML (Hypertext Markup Language),the backbone of every website. You will learn:

\* The essential elements of HTML and their proper usage \* How to structure your website's content using headings, paragraphs, and lists \* Techniques for creating hyperlinks and organizing content with tables \* Best practices for accessibility and search engine optimization (SEO)

#### **Chapter 2: Enhancing Design with CSS**

Once you have a solid HTML foundation, it's time to bring your website to life with CSS (Cascading Style Sheets). This powerful language allows you to control the appearance of your website, including:

\* Colors, fonts, and text styling \* Backgrounds, bFree Downloads, and layout \* Positioning and alignment of elements

#### **Chapter 3: Interactivity and Dynamic Content with PHP**

PHP (Hypertext Preprocessor) is the secret weapon that adds interactivity and dynamism to your corporate website. With PHP, you can:

\* Create dynamic web pages that respond to user input \* Connect to databases to retrieve and display information \* Implement user registration, login, and other interactive features \* Enhance website functionality with forms, surveys, and calculations

#### **Chapter 4: Building a Modern Corporate Website**

Now that you have mastered the basics, let's dive into the practical aspects of creating a modern corporate website. We will guide you through:

\* Planning your website's architecture and user experience (UX) \* Designing a responsive layout that adapts to different screen sizes \* Incorporating multimedia elements, such as images, videos, and animations \* Integrating social media feeds and other third-party services

#### **Chapter 5: Best Practices and Troubleshooting**

To ensure the success of your corporate website, it's crucial to follow best practices and know how to troubleshoot common issues. This chapter covers:

\* Website maintenance and updates \* Performance optimization and security considerations \* Common errors and how to resolve them

#### **Chapter 6:**

By the end of this guide, you will have the confidence and skills to create a professional and effective corporate website. You will learn:

\* How to use HTML, CSS, and PHP to build a dynamic and engaging website \* Best practices to ensure accessibility, SEO, and user satisfaction \* Techniques for troubleshooting and maintaining your website

#### **Call to Action**

Don't miss out on this opportunity to empower your business with a powerful online presence. Free Download your copy of "How To Create Corporate Website With Html Css And Php" today and unlock the potential of your corporate website.

#### **[How to Create a Corporate Website with HTML, CSS](https://preface.bccbooking.com/read-book.html?ebook-file=eyJjdCI6IlFsXC83RituN2kyUGJwVnFlVnNtZWIzRjZndjE5UUtOOWJlWXFxWENETWhIQkRVc3JJVVJmZ09jQkpYdmViekdQSDJqeFlMSFZ3T2RrZjJtbGJNRFF4K2V6UXB1RERjWlJUb0h4Q0tOUis5b3g1OEQ3TkVaOExyRW5ESFFZRFZoWHpQa0ZLdzN2enp4dXh3KzJlc0xWTlpybGdtYjRQYko1cWJIaGhvY1VjeUVJQ3dPWHRvTEZXWTBXNVpqMGtUOWciLCJpdiI6IjVlZmRjYjFiYTg3MzI0NzkzODc1MmIwNDk0YmZiYjBlIiwicyI6IjMyNGJhMmU1Njc0NjdlNzMifQ%3D%3D)**

**and PHP** by Hanzala Mojibi  $\star \star \star \star$  5 out of 5 Language : English File size : 432 KB

How to Create a Corporate Website With HTML, CSS and PHP

By James A Cruickshank

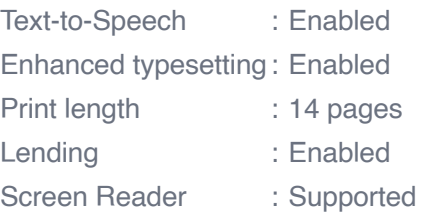

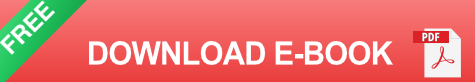

#### **IELTS Speaking**

#### **The Most Comprehensive Guide** int topics & key vocab (600+ vocabulary exercises<br>700+ IELTS speaking questions &

ael C<sub>o</sub>Thom

Motoooking.com

# nswers<br>:of part 1 + 3 que

### **[Master IELTS Speaking: The Ultimate Guide to](https://preface.bccbooking.com/full/e-book/file/Master%20IELTS%20Speaking%20The%20Ultimate%20Guide%20to%20Success.pdf) Success**

Kickstart Your IELTS Journey with the Most Comprehensive Guide Are you preparing for the IELTS exam but feeling overwhelmed by the Speaking section?...

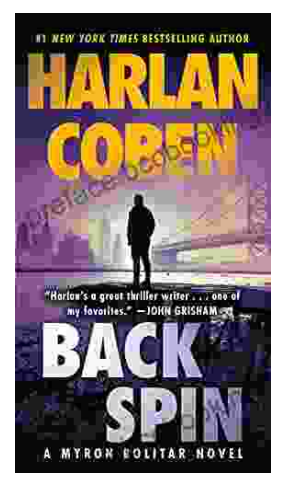

## **[Back Spin: A Thrilling Myron Bolitar Novel](https://preface.bccbooking.com/full/e-book/file/Back%20Spin%20A%20Thrilling%20Myron%20Bolitar%20Novel.pdf)**

Get ready to embark on a heart-pounding journey with the enigmatic Myron Bolitar, a former sports agent turned shrewd private investigator, in Harlan Coben's...